#### **PostgreSQL triggers - QGIS freezes when saving layer edits**

*2015-11-29 11:17 AM - Paul Kanelli*

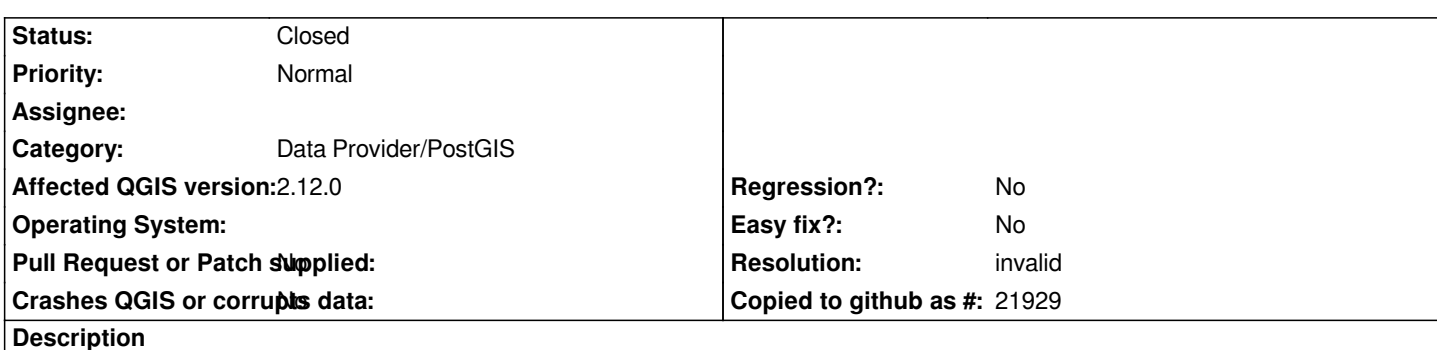

*Using PostgreSQL triggers saving layer edits gets slower and slower every time when saving a layer edit. The problem occurs after a few up to a few dozen saved layer edits. Finally QGIS freezes completely.*

*I've tried the posted triggers in the folowing link:*

*http://gis.stackexchange.com/questions/160320/how-to-use-interacting-postgresql-postgis-triggers-in-qgis*

## **History**

## **[#1 - 2016-01-28 01:35 PM - Paul Kanelli](http://gis.stackexchange.com/questions/160320/how-to-use-interacting-postgresql-postgis-triggers-in-qgis)**

*- Assignee deleted (Jürgen Fischer)*

*- Target version set to Version 2.14*

*Seems it is not a PostgSQL trigger issue. On Windows 7 QGIS 2.12.3 gets slower every time when saving a layer edit. Can someone edit the title?*

## **#2 - 2016-01-29 12:11 AM - Paul Kanelli**

*Layer is a PostgreSQL/PostGIS table.*

## **#3 - 2016-02-01 08:37 AM - Sandro Santilli**

- *Crashes QGIS or corrupts data changed from Yes to No*
- *Status changed from Open to Feedback*

*Do I understand correctly it still happens without any trigger defined ? What kind of edits do you make ? Can you provide a step-by-step guide on how to reproduce ?*

*I'm unchecking "causes crash or corruption" as I understand there's no corruption and no crash (but a freeze, which may be prevented by closing qgis after some edits, and re-opening, right ?)*

#### **#4 - 2016-02-10 12:31 PM - Paul Kanelli**

*Meanwhile I suppose it's neither a trigger nor a PostGIS issue. Most of the time I'm just adding new features. QGIS gets slower every time saving layer edits. After restarting QGIS everything is fine again until saving a few layer edits. I will provide a step by step guide within the next few days.*

## **#5 - 2016-02-11 01:07 AM - Nyall Dawson**

*Try disabling all plugins. This behaviour is typical of badly behaved plugins.*

# **#6 - 2016-02-12 11:06 AM - Paul Kanelli**

*- Status changed from Feedback to Closed*

*I've uninstalled all plugins and now everything seems to work. Many thanks!*

## **#7 - 2016-02-12 11:34 AM - Giovanni Manghi**

*- Resolution set to invalid*